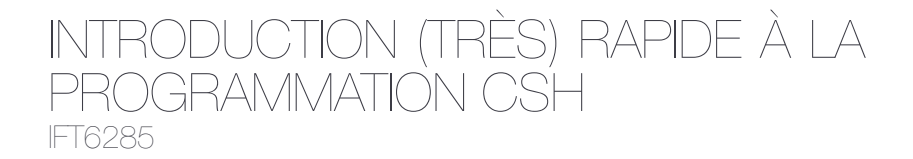

Philippe Langlais felipe@iro.umontreal.ca

RALI Dept. Informatique et Recherche Opérationnelle Université de Montréal

# À PROPOS …

- $\circ$  Ces transparents ne sont en aucun cas une apologie de la programmation shell :
	- *◦* Python (or any of the languages you like) is super, vive Python (or any of the languages you like) !
- $\bigcirc$  Résoudre des problèmes complexes de TALN avec seulement de la programmation shell relève de la déviance.
- $\bigcirc$  La syntaxe utilisée dans ces transparents est celle de csh qui est connue pour avoir des problèmes. Préférez lui **bash**.

#### $\circ$  Message :

*◦* La connaissance de quelques commandes évite souvent de programmer (no need for an editor) et aide à mieux décomposer un logiciel en composants.

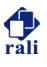

# SHELL SCRIPT

# LIGNE DE COMMANDE SHELL

#### dans un **terminal** :

ls liste le contenu du répertoire courant cd rep se déplace dans le répertoire rep mkdir rep crée le répertoire rep dans le répertoire courant cd se déplace dans le répertoire **home** pwd indique le répertoire courant

 $\circlearrowright$  beaucoup de commandes, certaines complexes :

1 find . -name "\*.cpp" -exec grep -i 'funcZ('  $\{\}$  \;

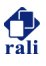

<sup>1</sup> echo "bonjour" | rev

echo affiche une chaine rev renverse le texte qu'on lui donne, ligne à ligne c1 | c2 l'entrée de c2 est la sortie de c1

<sup>1</sup> echo "bonjour" | rev >! a

c1 >! file la sortie de c1 est **redirigée** dans le fichier file (qui est écrasé s'il existe)

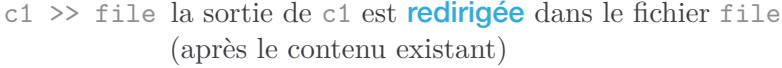

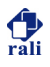

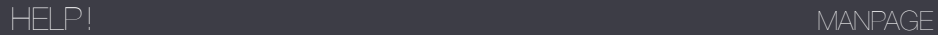

### **% man tr**

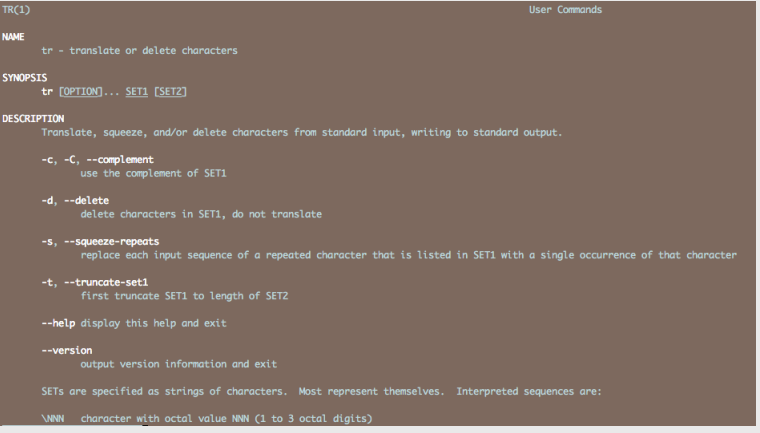

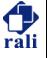

#### COMMANDE TR

#### **%** head -n 1 zola1.txt

Onze heures venaient de sonner à la Bourse, lorsque Saccard entra chez Champeaux, dans la salle blanc et or, dont les deux hautes fenêtres donnent sur la place.

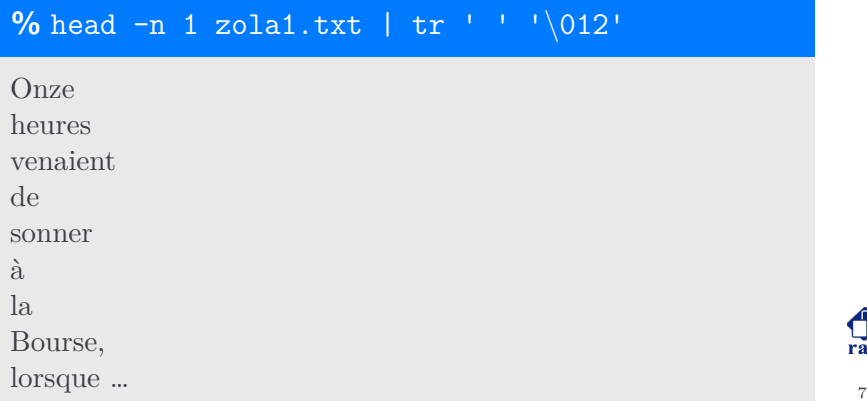

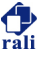

## COMMANDE GREP

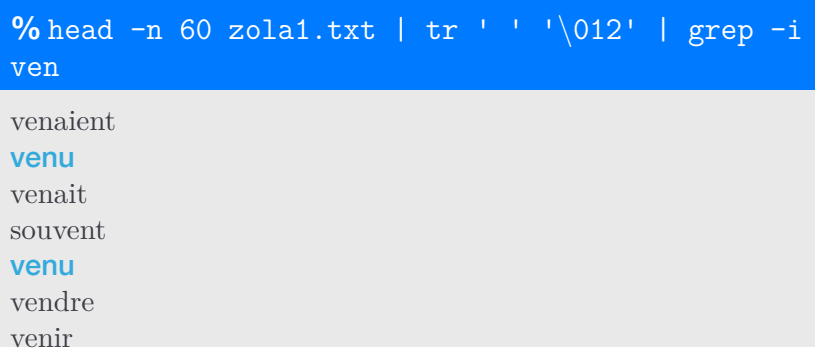

- $\circ$  grep recherche une chaine (ou expression régulière) dans l'entrée standard
- $\circ$  toutes les occurrences des chaines sont affichées sur la sortie standard

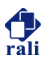

# COMMANDE UNIQ

# **%** head -n 200 zola1.txt | tr ' ' '*\*012' | grep -i "*∧*ven" | sort | uniq -c

- 1 venaient
- 5 venait
- 1 vend
- 1 vendez,
- 2 vendre
- 2 venir
- 1 vent,
- 1 vente
- 1 ventre
- 2 venu
- 1 venue
	- $\circ$  sort tri un fichier (beaucoup d'options disponibles)
	- $\circ$  uniq élimine les séquences de chaines identiques (l'option -c permet de compter les répétitions)

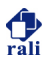

# COMMANDE SORT

# **%** head -n 200 zola1.txt | tr ' ' '*\*012' | grep -i "*∧*ven" | sort | uniq -c | sort -k1,1nr

- 5 venait
- 2 vendre
- 2 venir
- 2 venu
- 1 venaient
- 1 vend
- 1 vendez,
- 1 vent,
- 1 vente
- 1 ventre
- 1 venue
	- O l'option -k1, 1n donnée à sort demande le tri de la première colonne selon un critère numérique (n) et en ordre inverse (r) qui par défaut est croissant

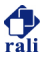

### COMMANDE AWK

- $\circ$  permet d'introduire des programmes C en shell
- $\circ$  un tutoriel est nécessaire pour maîtriser cette commande
- $\circ$  on peut s'en servir pour afficher une colonne particulière (ici la seconde)

**%** head -n 200 zola1.txt | tr ' ' '*\*012' | grep -i "*∧*ven" | sort | uniq -c | sort -k1,1nr | awk 'print \$2'

venait vendre venir venu venaient vend …

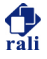

### COMMANDE AWK

 $\circ$  afficher une ligne sous contrainte (ici la première colonne doit être supérieure à 2)

**%** head -n 1000 zola1.txt | tr ' ' '*\*012' | grep -i "*∧*ven" | sort | uniq -c | sort -k1,1nr | awk '\$1 > 2 {print \$0}'

25 venait

7 venir

6 venu

- 4 Vendôme,
- 3 venaient
- 3 venant
- 3 vendre
- 3 vente
- 3 ventre

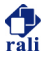

# TANNÉS DE TAPER DES COMMANDES À CHAQUE FOIS ?

### $\circ$  Créez un script!!!

#### **%** cat myscript

```
1 #!/bin/csh -f2
3 set in = $14
5 cat sin | \
6 awk 'BEGIN \{ok=0\}7 /DEBUT DU FICHIER/ \{ok = 1\}8 /FIN DU FICHIER/ {ok=0}
9 {if (ok>10) print $0; else if (ok) ok++}'' \10 \vert tr ' ' '\012' | tr '[:upper:]' '[:lower:]'
```
 $\bigcirc$  chmod u+x myscript

 $\circ$  ./myscript zola1.txt

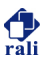

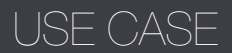

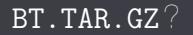

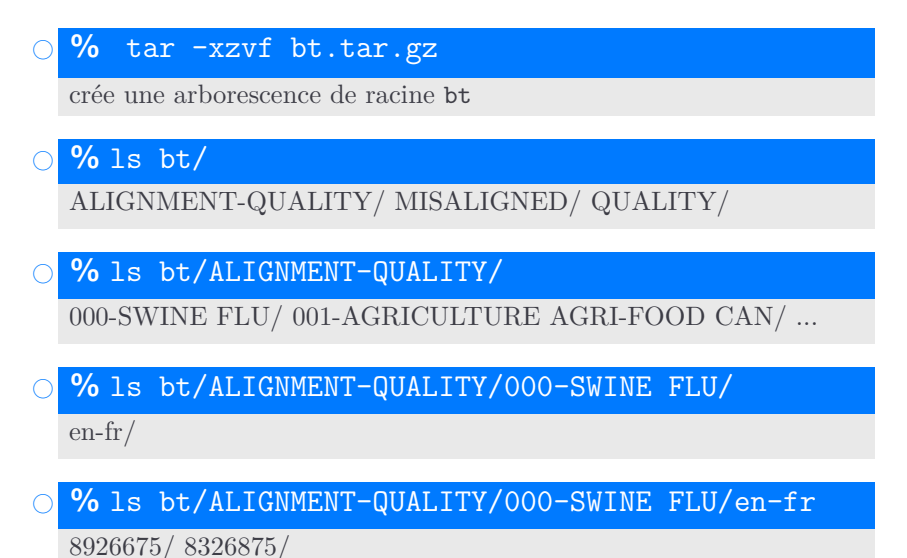

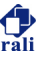

#### % ls bt/ALIGNMENT-QUALITY/000-SWINE FLU/en-fr/892

8926675\_code\_FR.pptx 8926675\_code\_EN.docx 8926675-642140.tmx flagging-details.txt

#### % cd bt/ALIGNMENT-QUALITY/000-SWINE FLU/en-fr/892

#### % cat flagging-details.txt

document name flag type flag date segment number 8926675\_code\_FR.pptx ALIGNMENT-QUALITY 2015-11-14 12 :13 :37 7

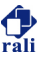

(on est remonté à la racine bt)

 $\bigcirc$  Combien de fichiers .txt?

**%** find . -name "\*.txt" | wc -l 7695

 $\circ$  chaque fichier .txt contient une entête et une ligne par annotation. Combien d'annotations au total ?

 $%$  find  $.$   $-$ name  $"*.$ txt"  $-$ exec wc  $-1$   $\{\}$  | awk '{print i += \$1}' | tail -n 1 18952

réponse :18952 - 7695

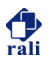

#### BT.TAR.GZ?

 $\circ$  Chaque répertoire "feuille" abrite un document source, un document cible (chacun dans des formats variés), ainsi qu'un (ou plusieurs) .tmx et un fichier .txt. Combien de formats différents pour les documents source et cible ?

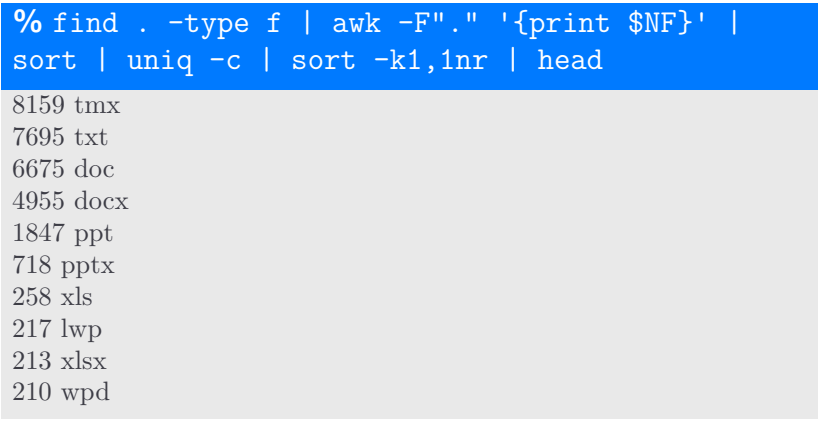

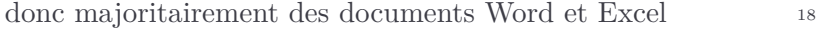

# SUR LA COMPOSITION DE **PROGRAMMES**

Quelques composantes de la solution :

- $\circ$  **préparation** du corpus : nettoyage, tokenization, lemmatisation/racinisation ou pas, découpage (ou pas) en sous mots, retrait (ou pas) des mots outils, cutoff, …
- $\circ$  **apprenant :** choix d'un algorithme de classification, de ses métaparamètres (tuning)
- $\circ$  évaluation de performance

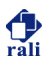

# ON PEUT BIEN SÛR TOUT EXPOSER À PLAT

#### **%** cat myscript

```
1 # repertoire ou se trouve mon corpus
2 rep dir = dir de mon gros corpus
3
4 # gros code pour pretraiter le corpus
5 # le resultat de la preparation est ici:
6 prep_dir = dir_de_mon_gros_corpus_pret
7
8 # entrainement d'un modele
9 # le modele est ici
10 model dir = dir de mon modele
11
12 # code pour appliquer le modele sur le test
13 # le resultat produit est ici:
14 mon resultat = ici/mon resultat
15
16 # mon code pour evaluer
```
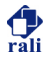

# OU DÉCOMPOSER

# $%$  prepare.py

<sup>1</sup> cat <corpus> | prepare.py --lemma --tokenize=space

# $%$  train.py

- cat  $\langle$  corpus> | train.py --beta=0.1 \
- <sup>2</sup> --lr=0.001 --modelname=./model/mon\_modele

# $%$  apply.py

<sup>1</sup> cat <test> | apply.py ./model/mon\_modele >! result

### $%$  eval.py

1 cat <result> | eval.py --ref=<ref>

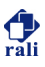

# OU DÉCOMPOSER

#### $\circ$  plus facile d'étudier différentes variantes

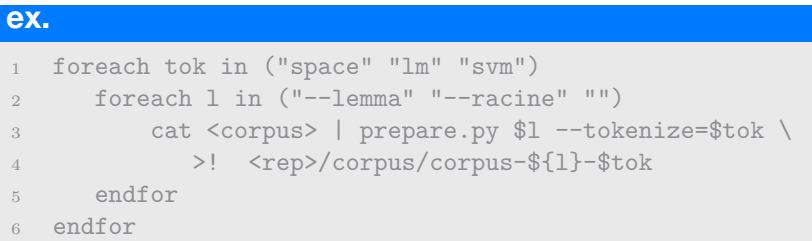

- $\circ$  chaque composant peut être écrit dans n'importe quel language (incluant un script)
- selon la nature des composants, on peut chaîner les commandes

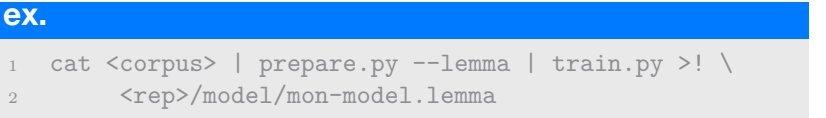